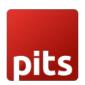

# **Delivery Date and Time**

## **PREREQUISITES**

- PHP 7.1 or later.
- Magento 2.3.x or later.
- No Third-Party plugins required. This extension is self-sustained.

# **INSTALLATION STEPS**

To install this module, follow the steps below.

Step 1: Download Delivery date and time module.

**Step 2**: Access your web server directories and unzip and upload the content of the zip file to app/code/Pits/DeliveryDatetime/ directory.

Step 3: Run below commands on terminal

- php bin/magento setup:upgrade
- php bin/magento setup:di:compile
- php bin/magento setup:static-content:deploy
- php bin/magento cache:clean

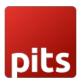

### **ADMIN CONFIGURATION**

1. Login to the Admin panel and choose

Stores > Configuration > PITS CONFIGURATION > Delivery Date and time. Please see the below screenshots.

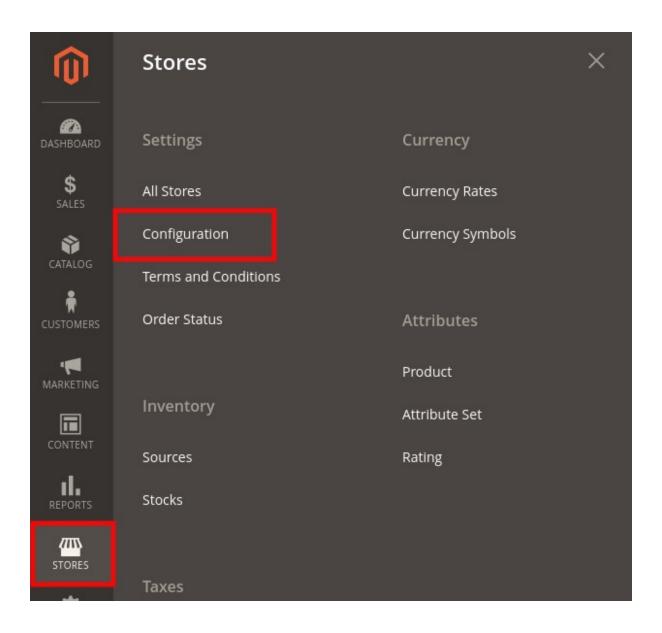

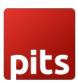

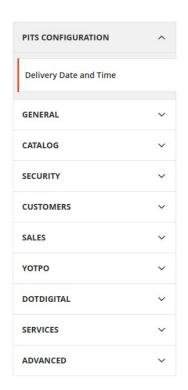

#### Delivery date and time settings

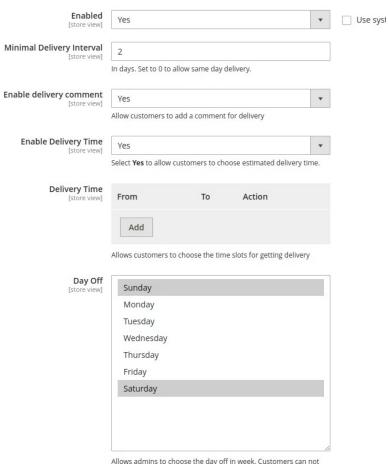

Allows admins to choose the day off in week. Customers can not select the days off for delivery

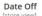

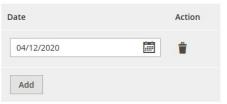

Allows admins to choose any date off that they want. Customers can not select the dates off for delivery

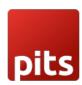

**Enabled** - To enable the module

**Minimal Delivery Interval** - Minimum days from current date for the customer to choose from the datepicker

Enable delivery comment - Enable delivery comment box

**Enable Delivery Time** – Enable delivery time slots for the customer to choose from **Delivery Time** – Add delivery time slots, For example

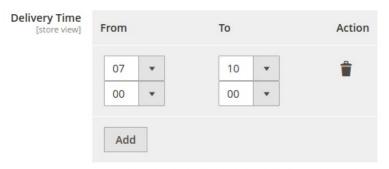

Allows customers to choose the time slots for getting delivery

The image above, shows timeslot configured for 07:00AM - 10:00AM.

Multiple time slots can be added, which will be displayed as dropdown in the frontend **Day Off** – Days off in a week. Customers cannot select the days off for delivery, as those days will be disabled in the datepicker. The field is multiselect.

**Date Off** - Dates which needs to be marked as off or holiday. Multiple dates can be added. These dates will be disabled in the datepicker.

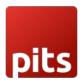

# HOW IT WORKS IN THE FRONTEND

Go to the checkout page and enter the shipping address and check below the shipping method.

### **CHECKOUT PAGE**

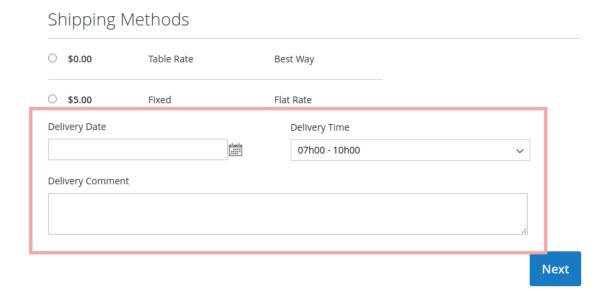

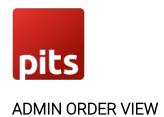

### Payment & Shipping Method

### **Payment Information**

Check / Money order

The order was placed using USD.

### Shipping & Handling Information

Flat Rate - Fixed \$5.00

### **Delivery Information**

Delivery Date: 15/12/2020 Delivery Time: 07h00 - 10h00 Delivery Comment: Test comment

14-----

Note: This extension doesn't support multi address shipping.

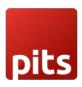

### **CUSTOMER ORDER VIEW**

**Shipping Address** 

Shipping Method

Billing Address Payı

Chec

Test test PIT test street Postal code, 1234 Liechtenstein T: 0123 456 7890

Flat Rate - Fixed

Test test PIT test street Postal code, 1234 Liechtenstein T: 0123 456 7890

Delivery Information

Delivery Date: 15/12/2020 Delivery Time: 07h00 - 10h00 Delivery Comment: Test comment

# **RELEASE NOTES**

Version 1.0.5

**Description**: Compatible with Magento 2.4.6(CE)

Version 1.0.4

**Description**: Compatible with Magento 2.4.5(CE)

Compatible with Open Source (CE): 2.3.x to 2.4.x

Stability: Stable Build

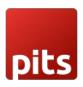

Description: Initial release with all functionalities

# **SUPPORT**

If you have questions, use our contact form in webshopextension.com or email at info@webshopextension.com